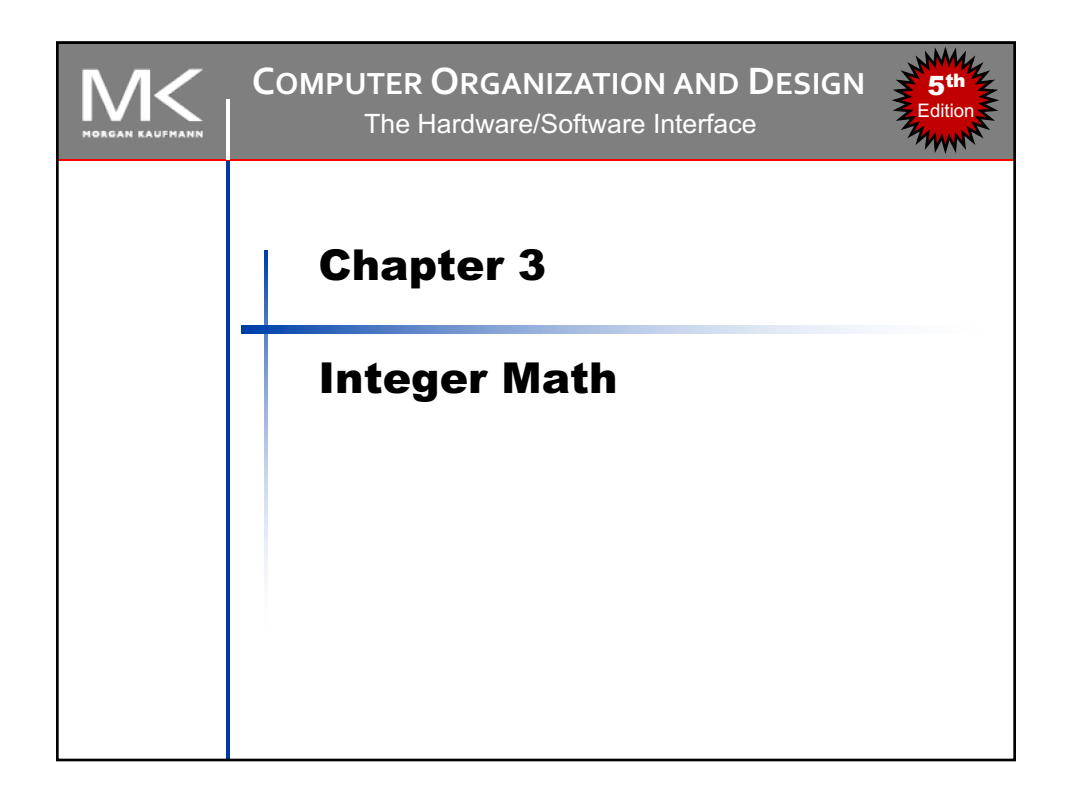

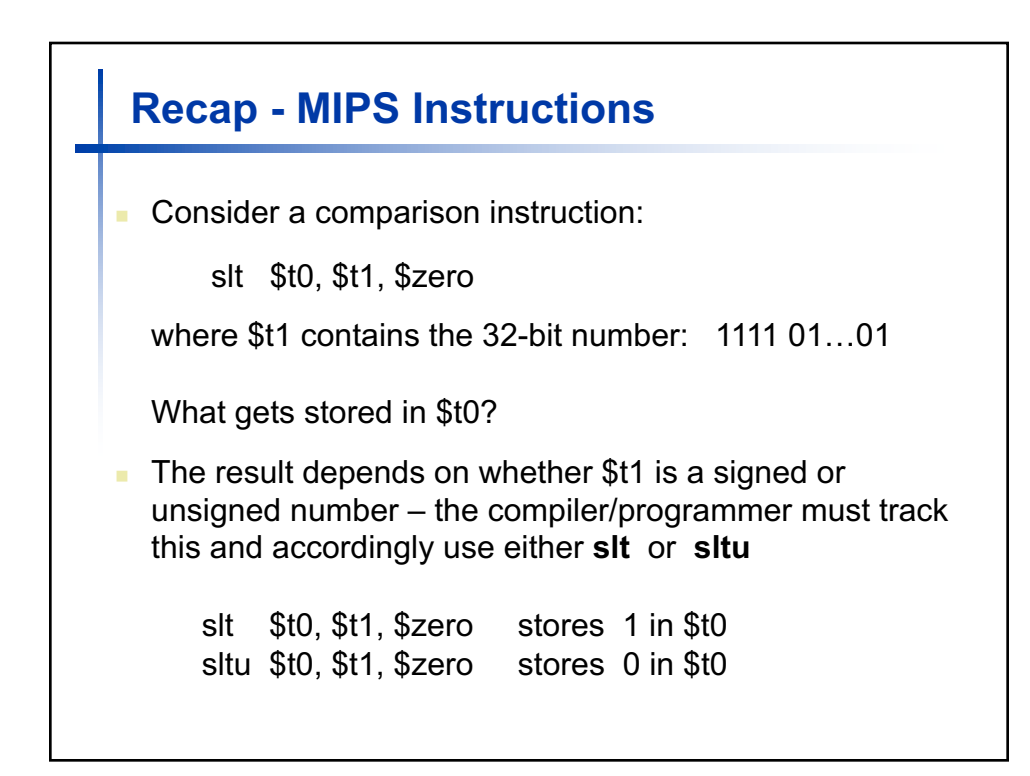

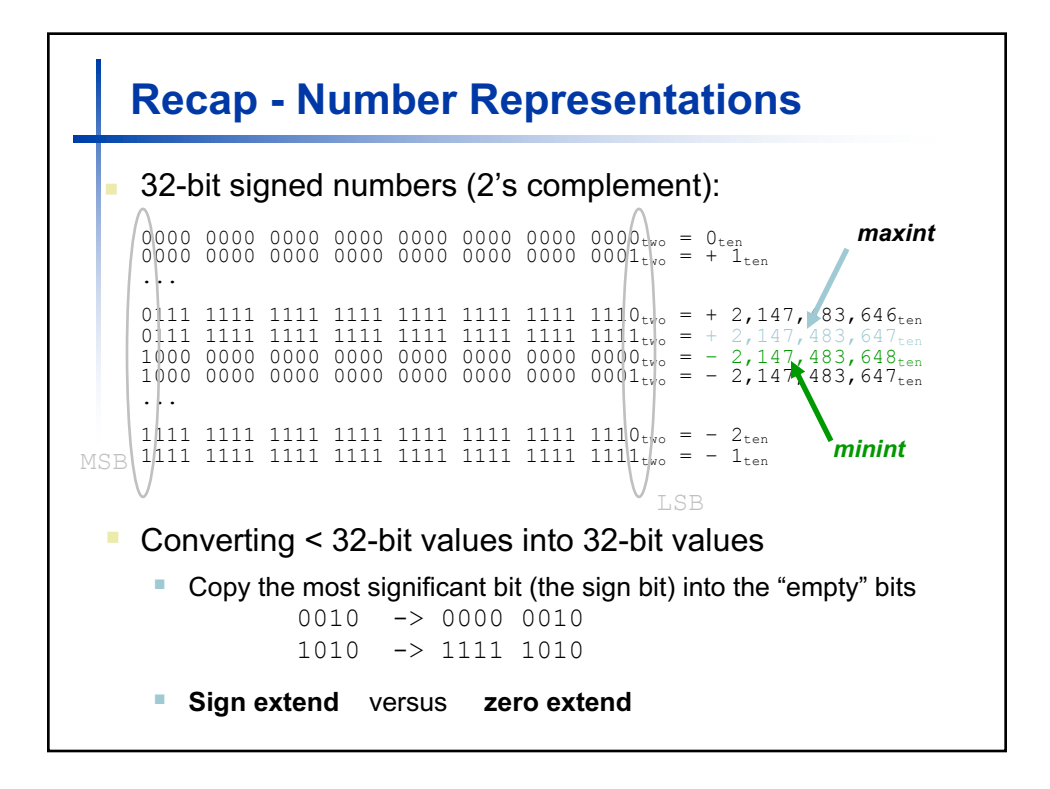

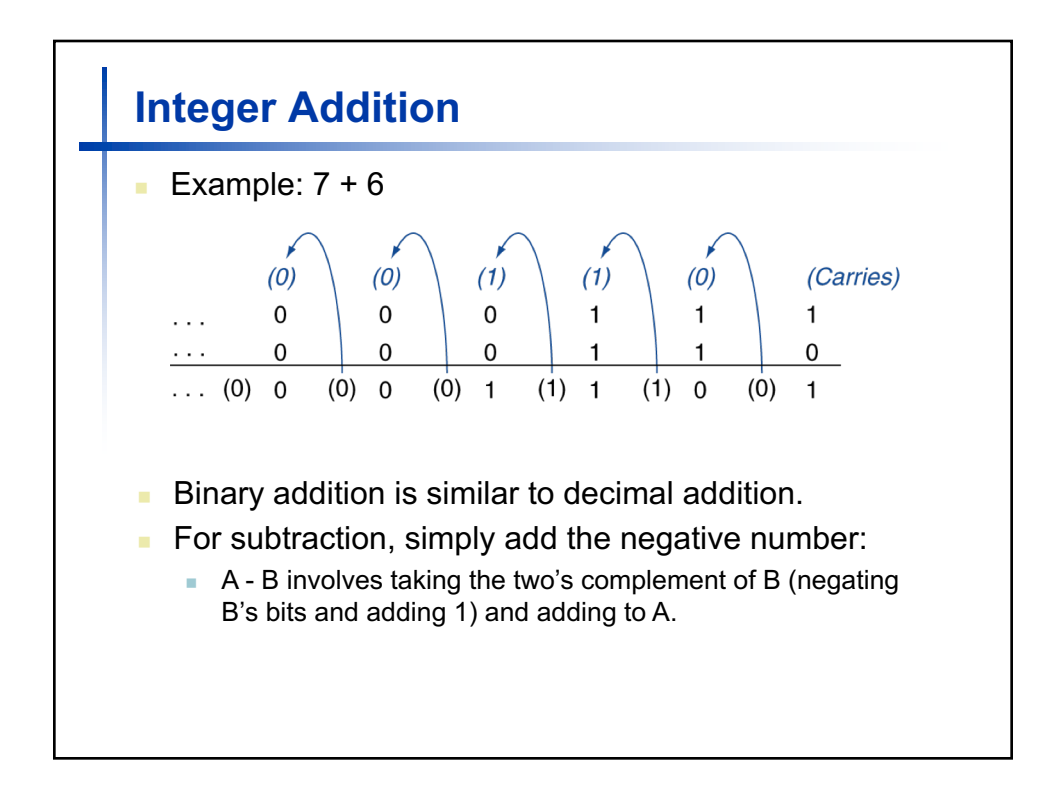

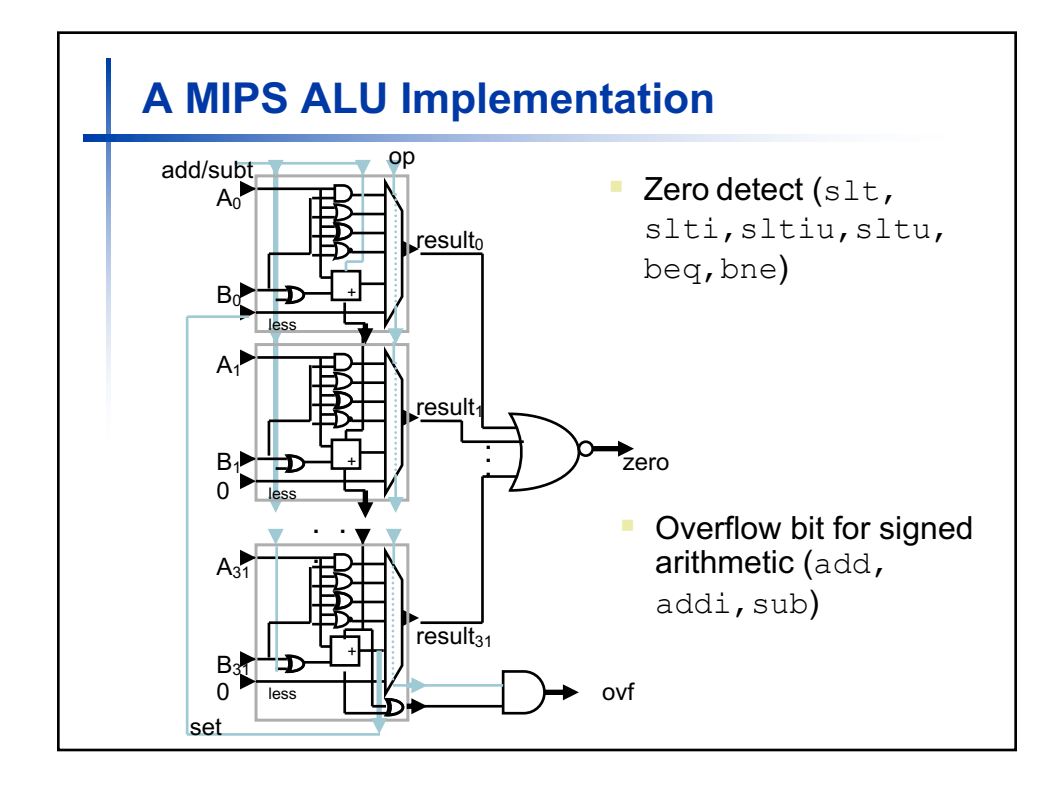

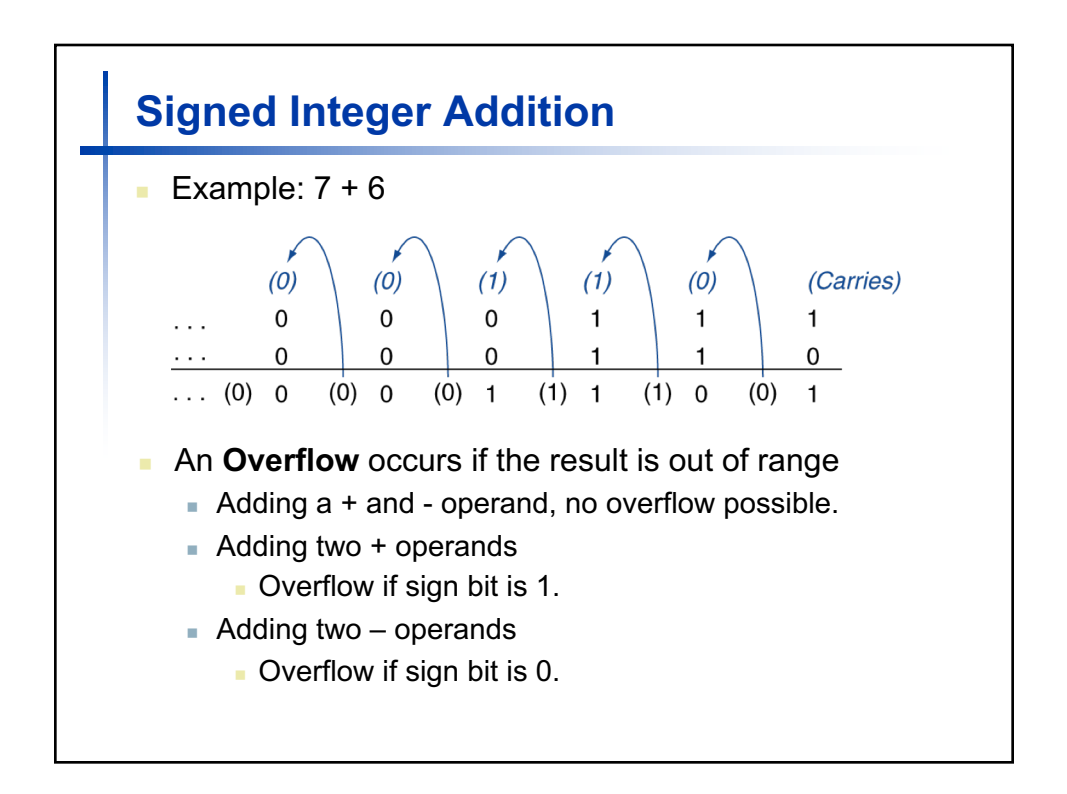

## **Signed Integer Subtraction**

- Add negation of second operand.
- Example:  $7 6 = 7 + (-6)$ 
	- +7: 0000 0000 … 0000 0111
	- –6: 1111 1111 … 1111 1010
	- +1: 0000 0000 … 0000 0001
- Overflow if result out of range
	- **Subtracting two + or two operands, no overflow.**
	- $\blacksquare$  Subtracting + from operand
		- **D** Overflow if result sign is 0.
	- $\blacksquare$  Subtracting from + operand
		- **D** Overflow if result sign is 1.

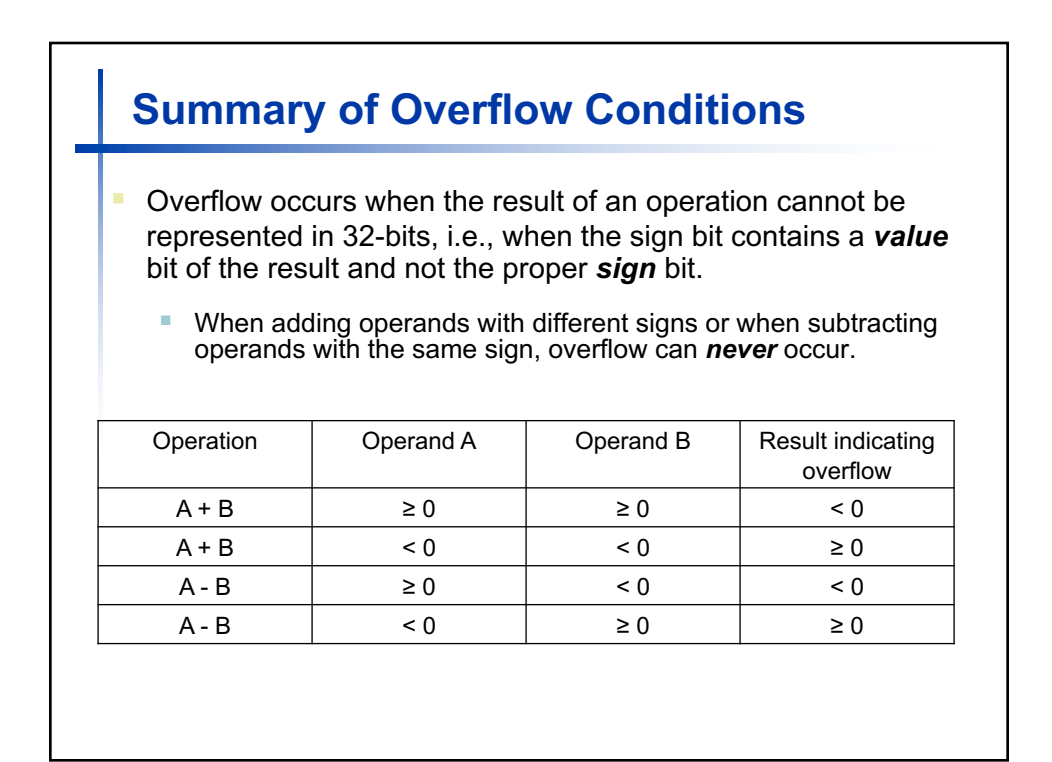

## **Summary of Overflow Conditions**

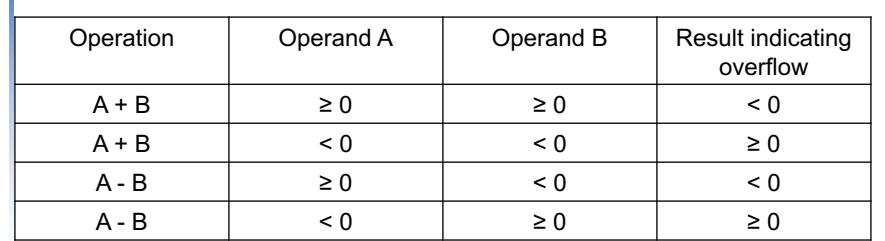

- MIPS signals overflow with an exception an unscheduled procedure call where the Exception Program Counter (EPC) contains the address of the instruction that caused the exception.
- § MIPS **addu** and **subu** instructions *will not* cause an overflow – to detect the overflow, other instructions would have to be executed.

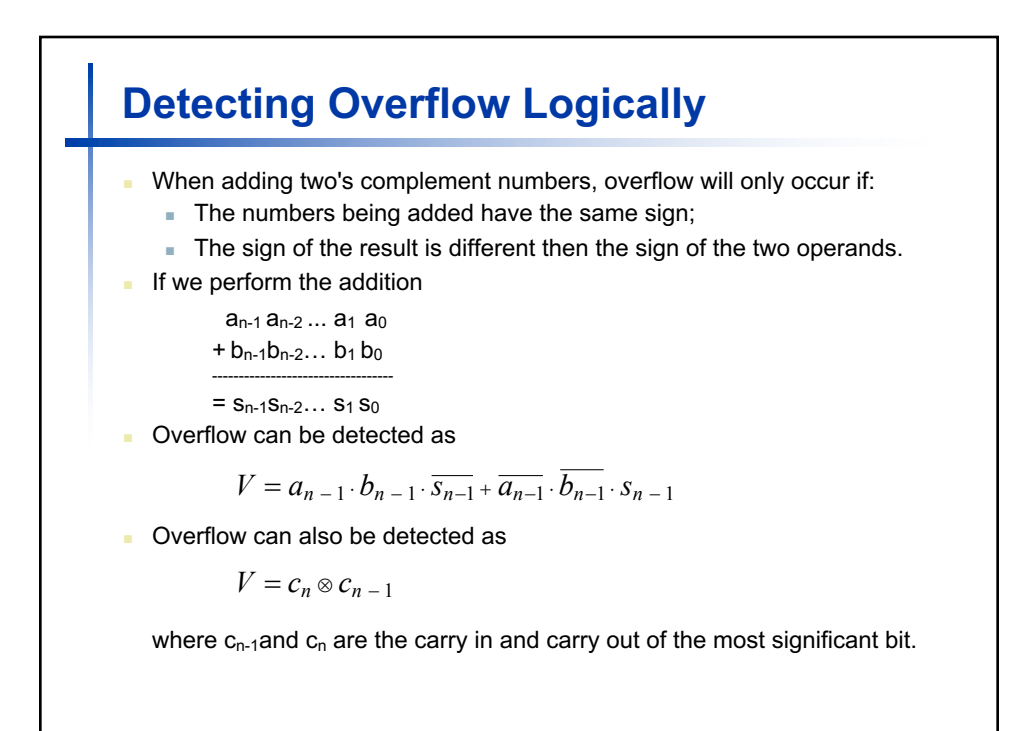

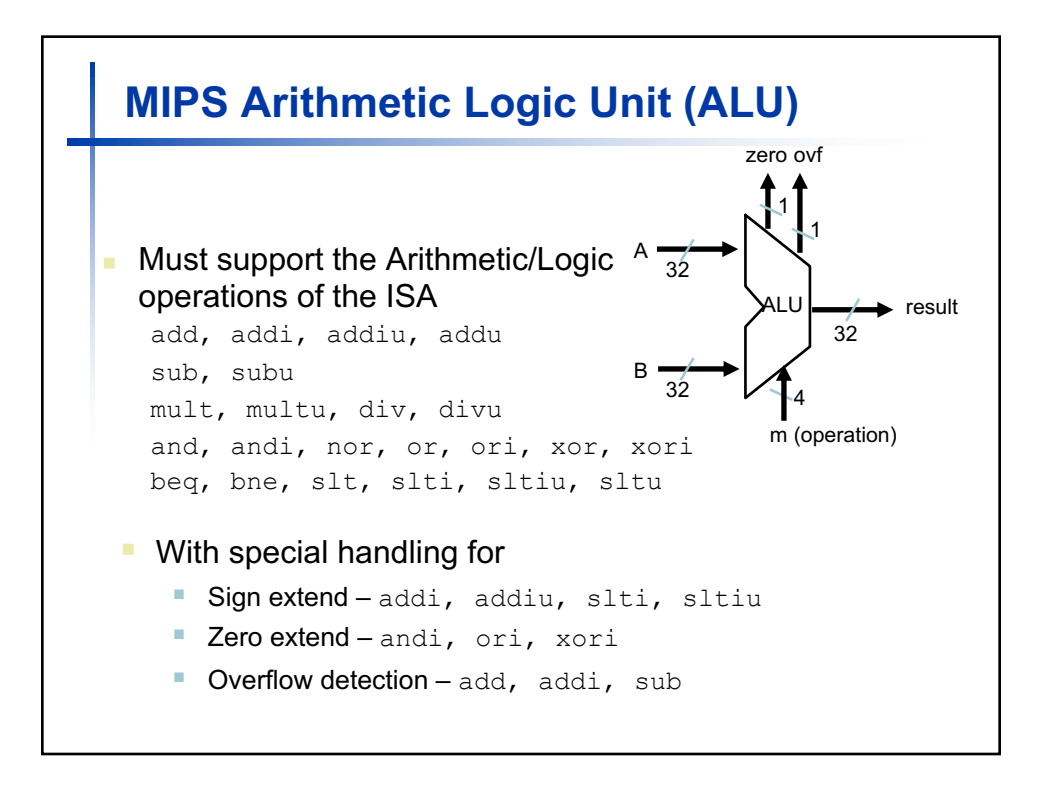

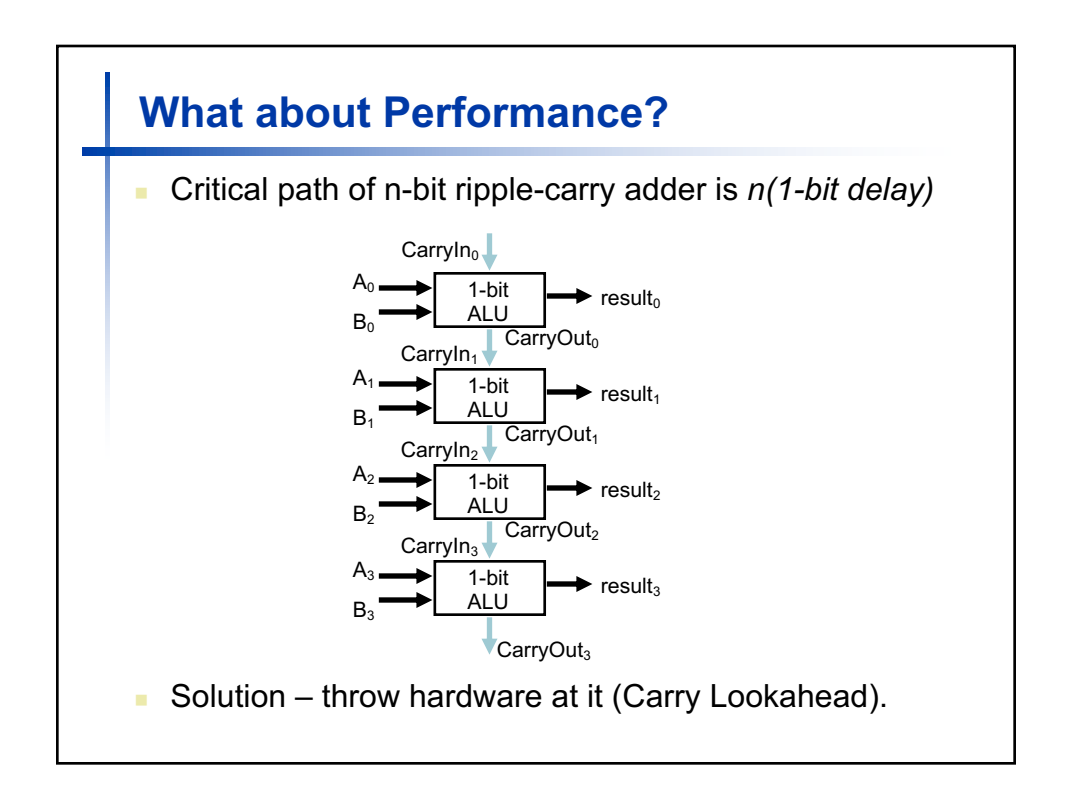

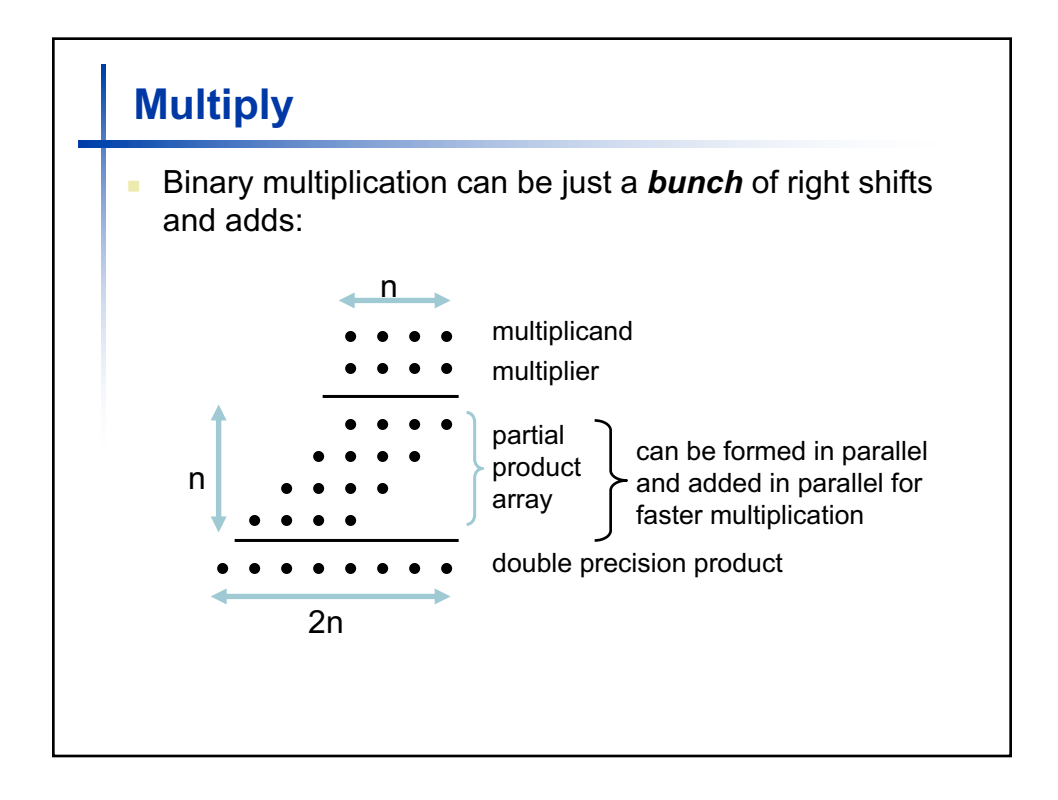

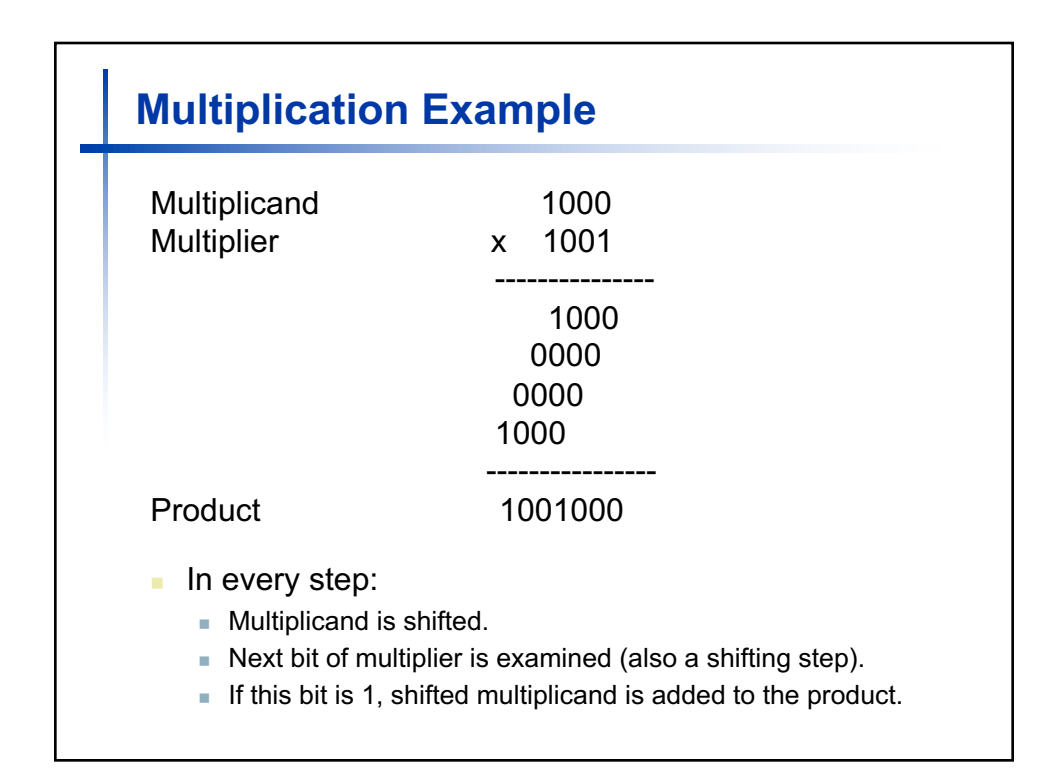

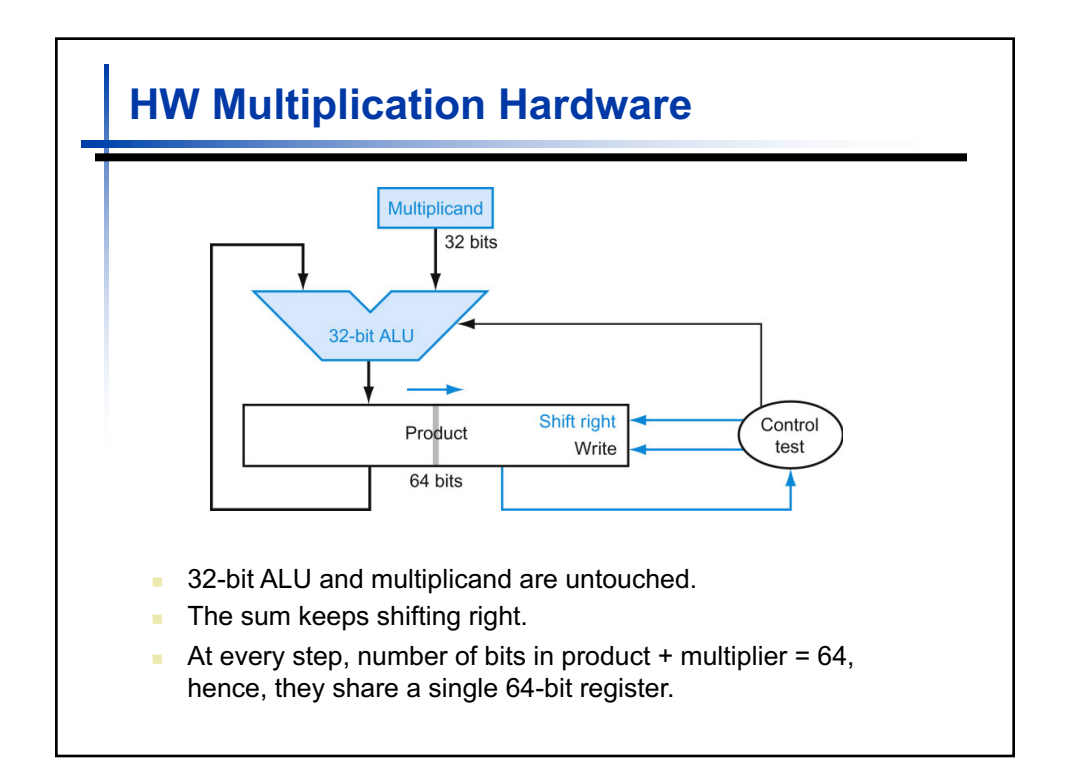

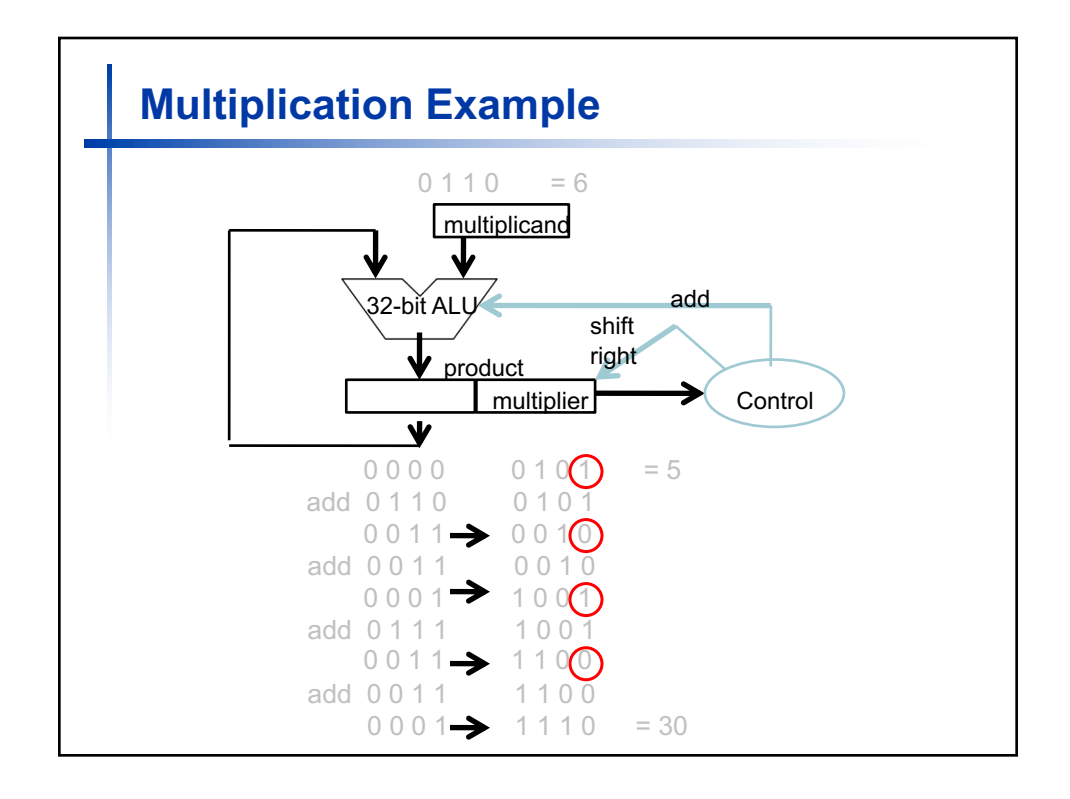

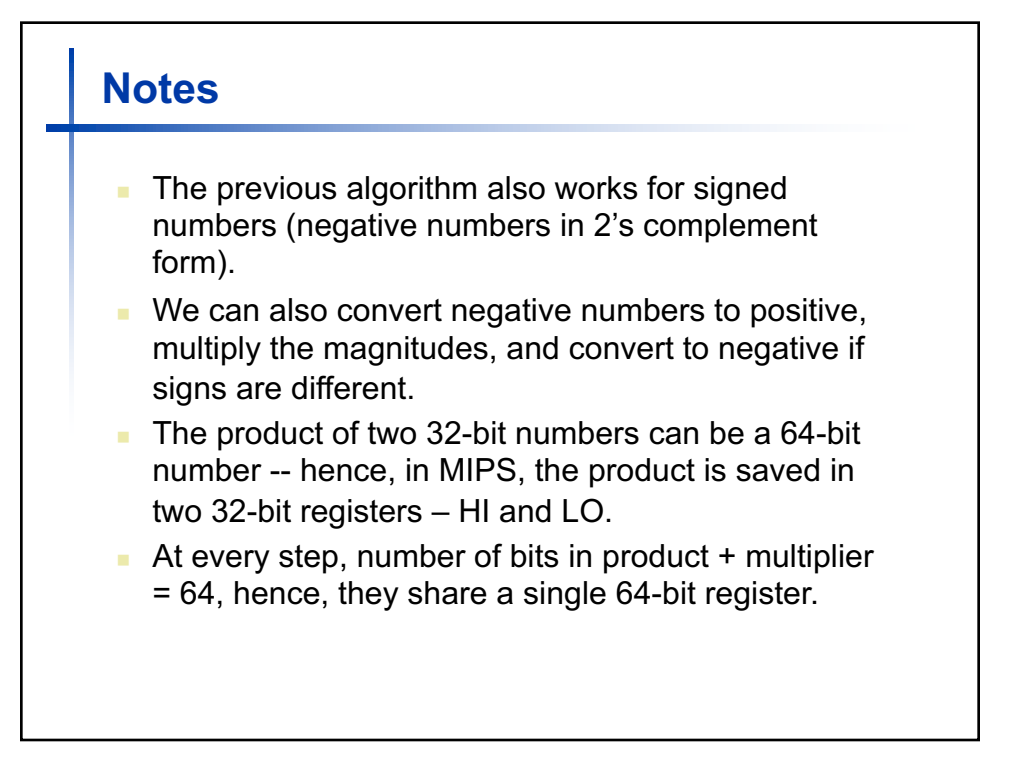

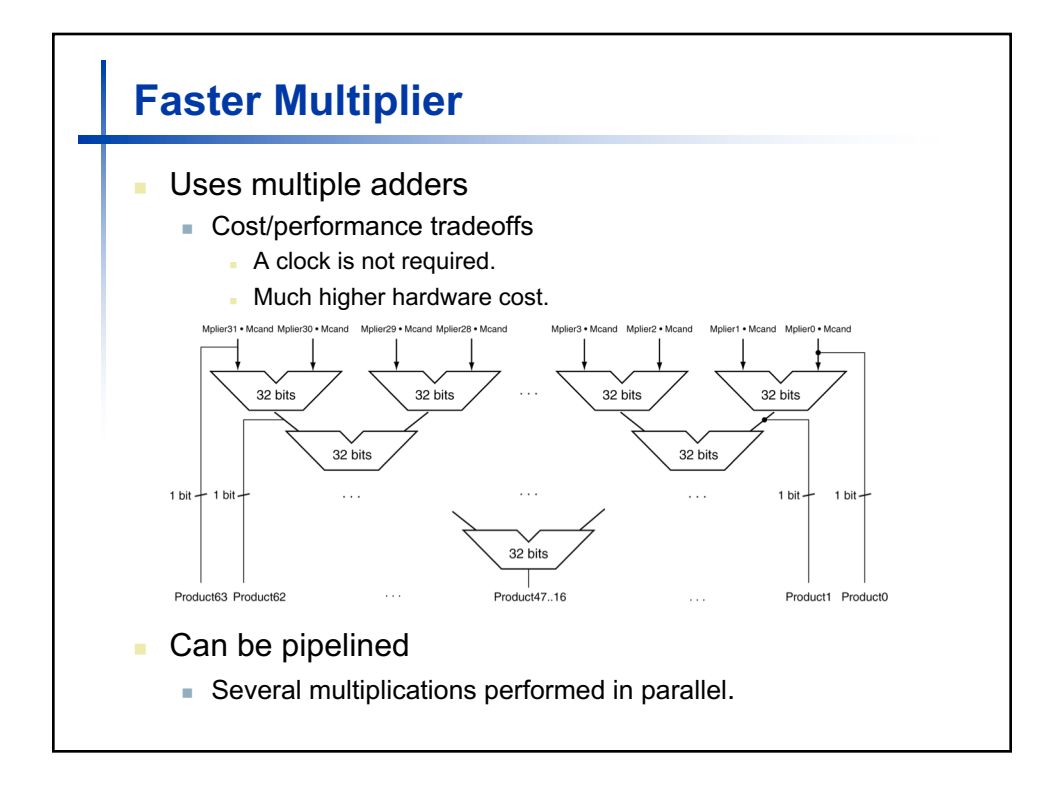

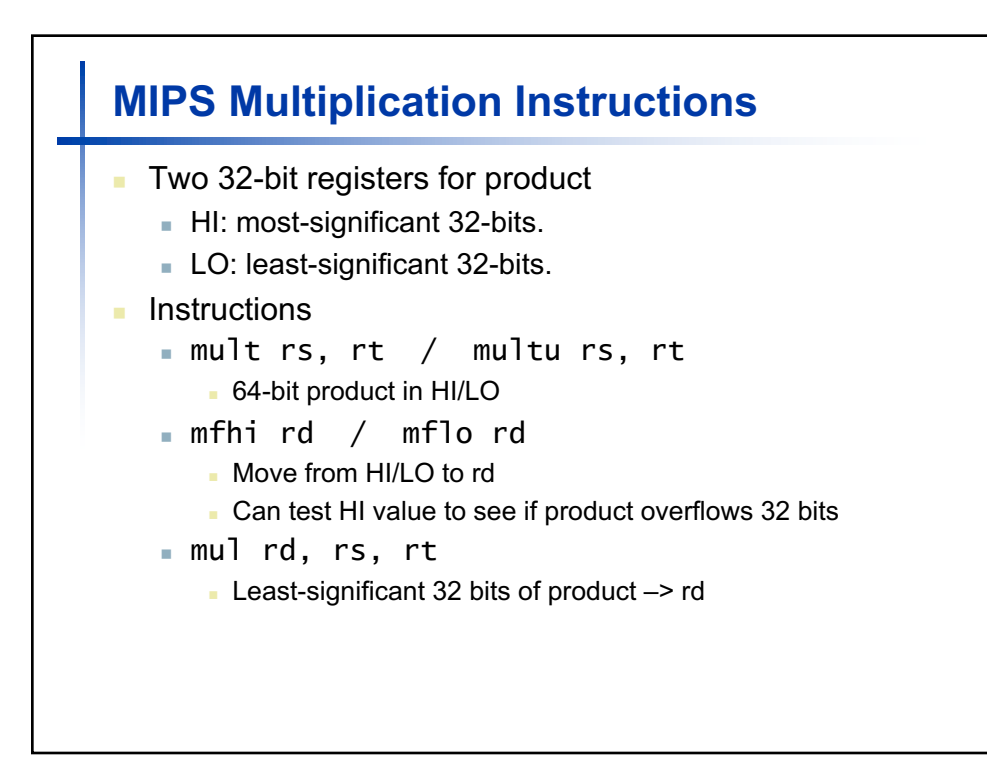

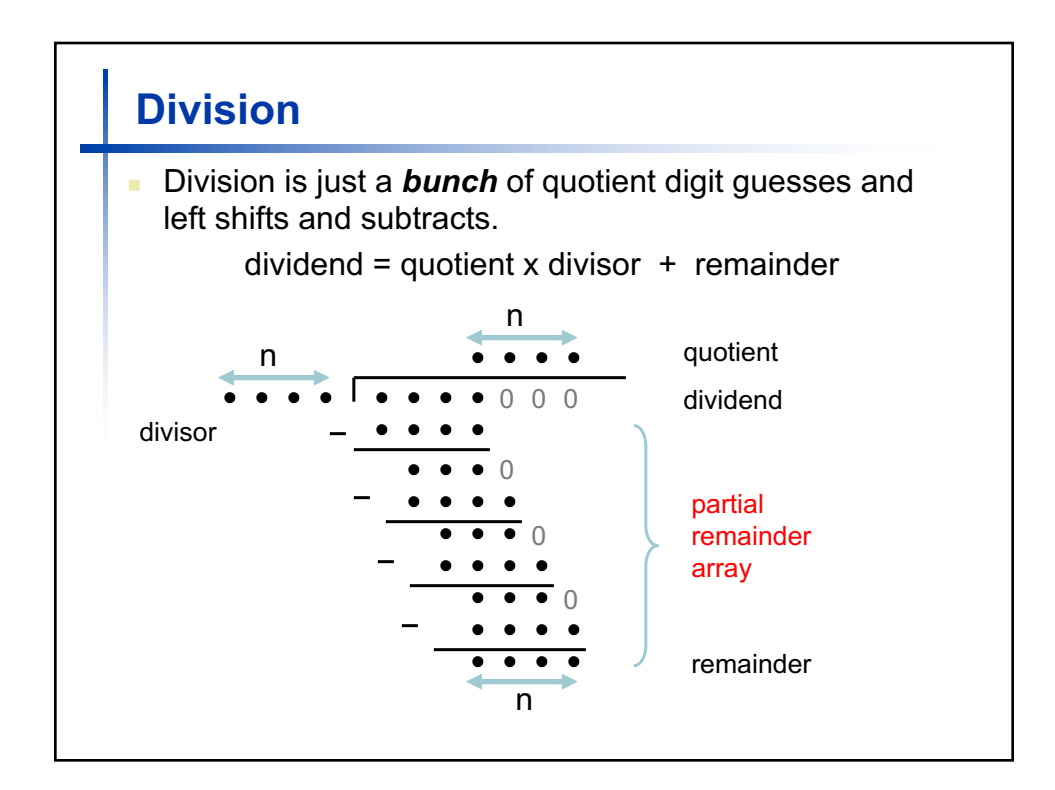

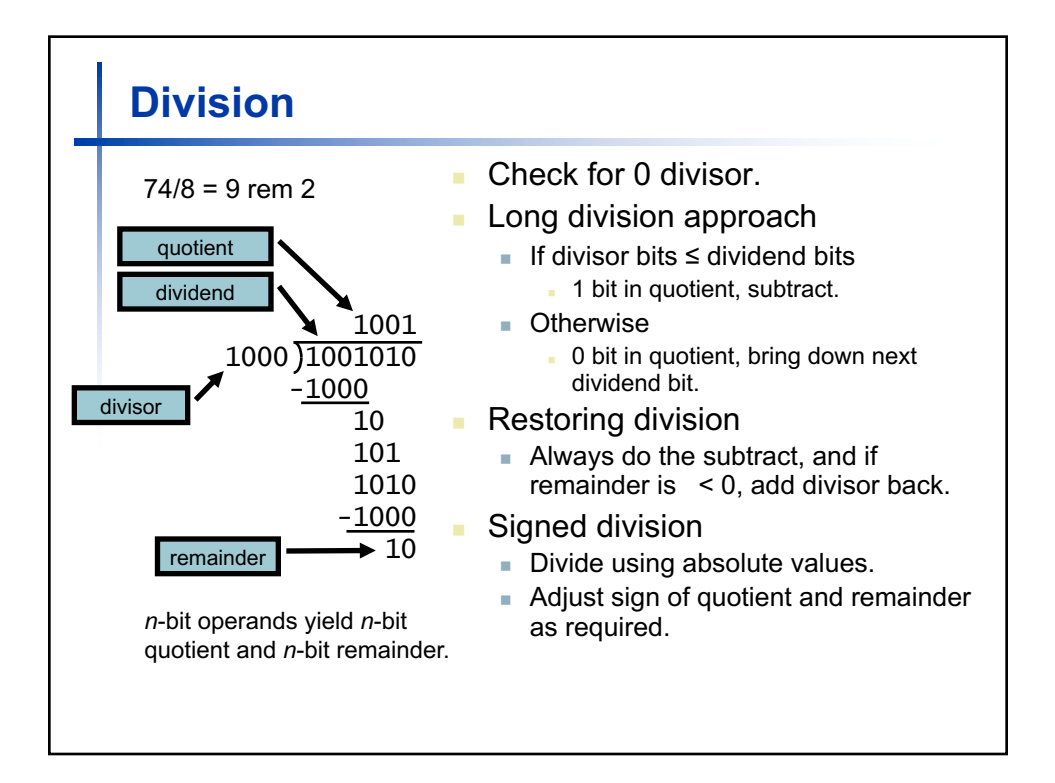

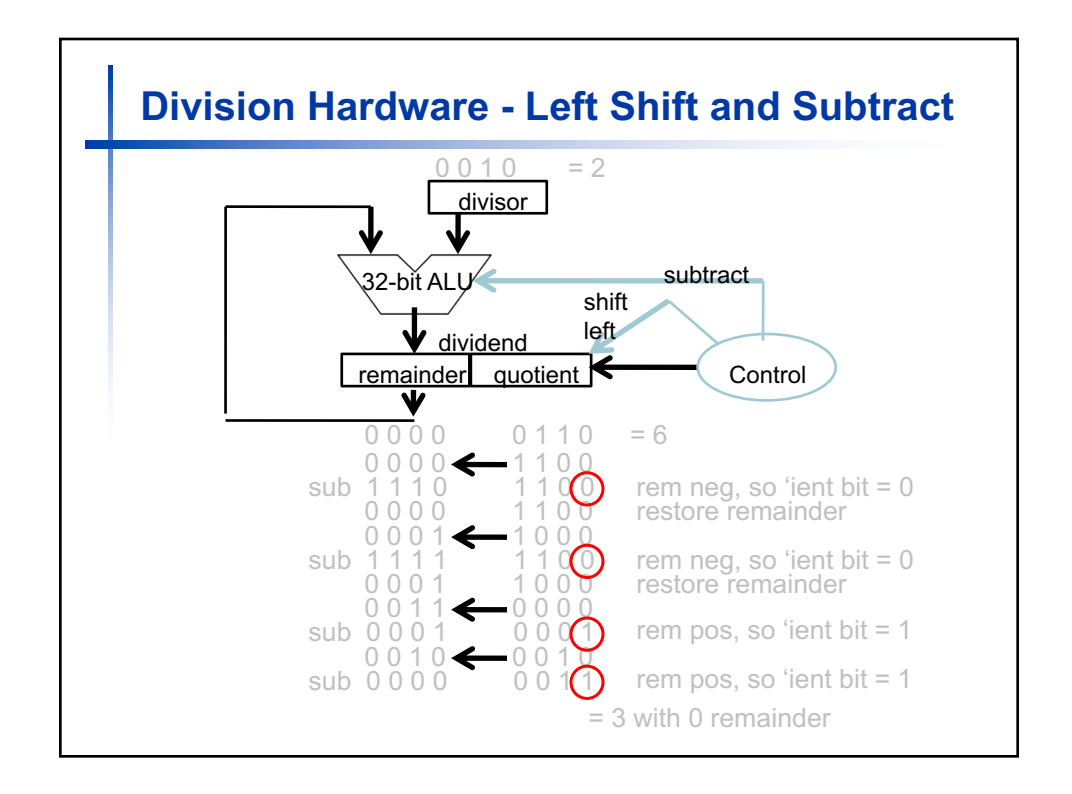

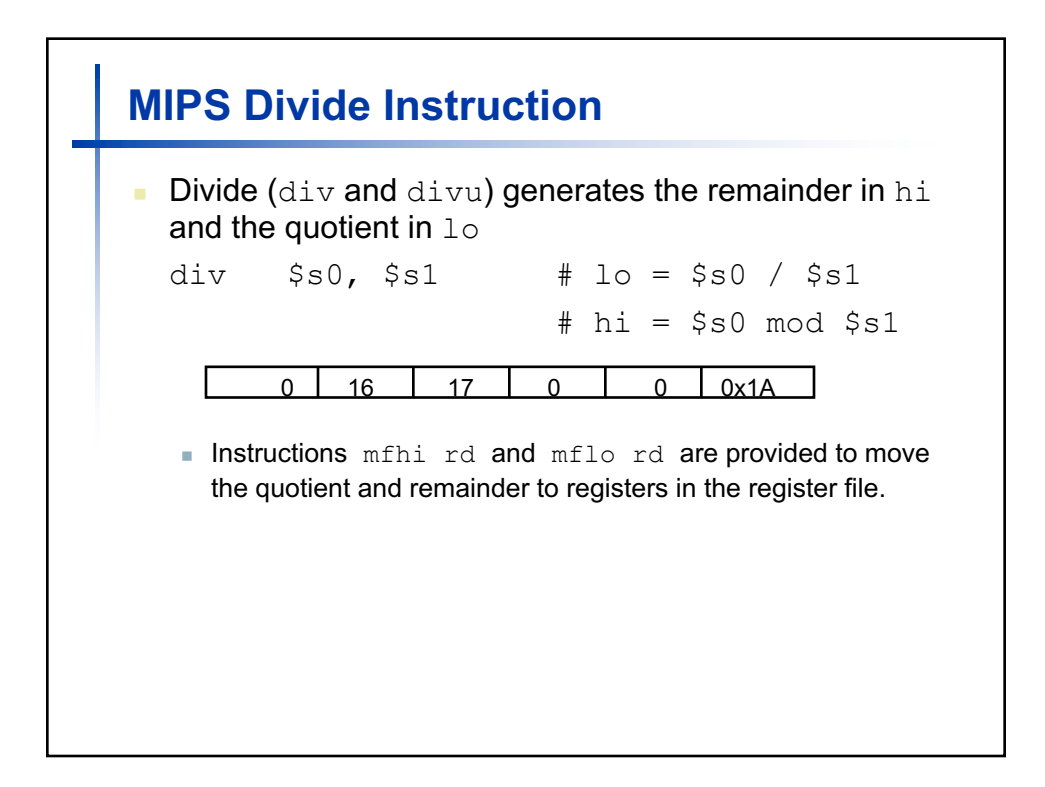

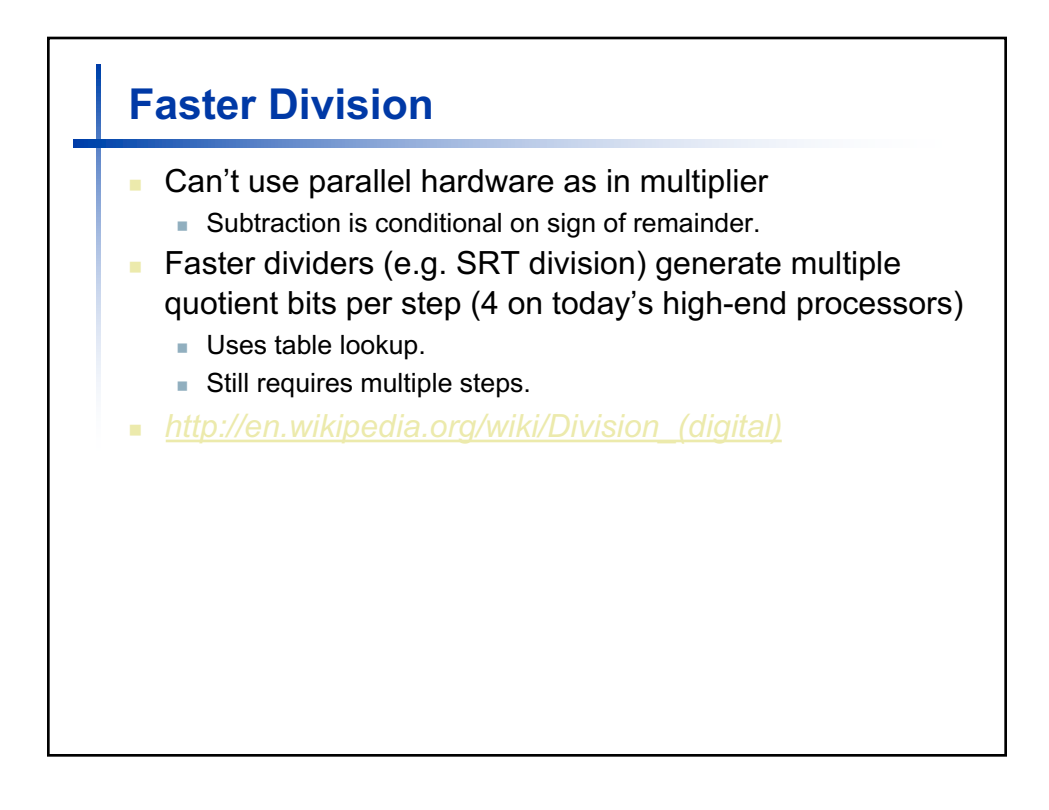

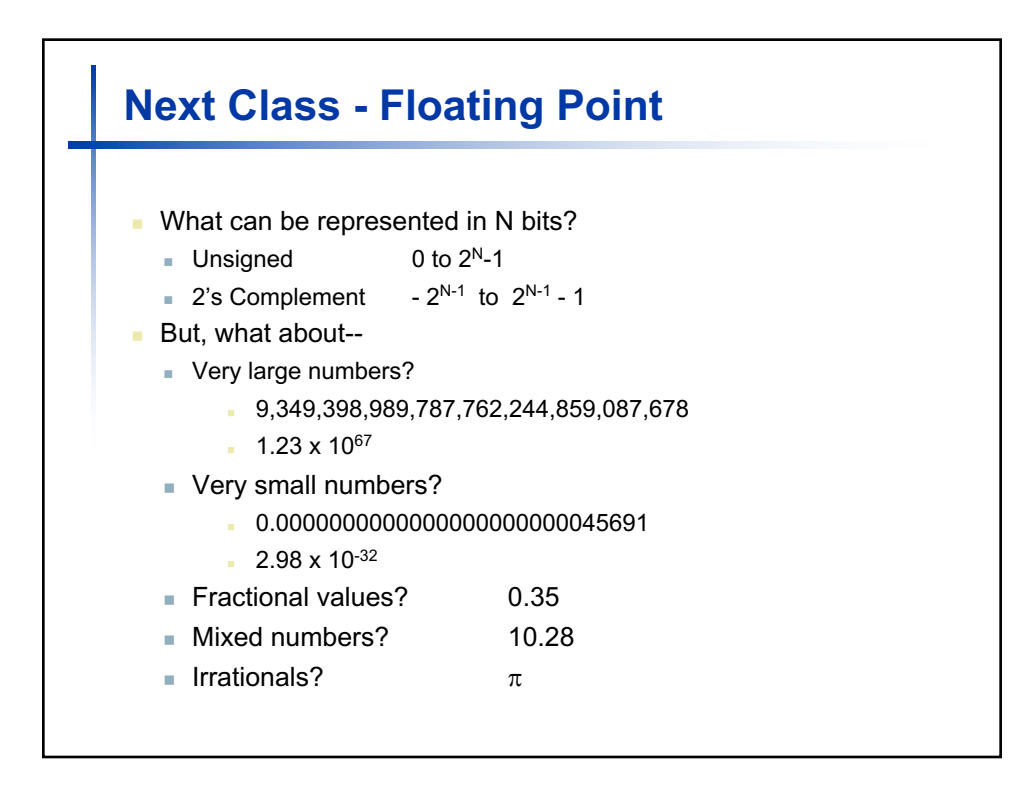